#### **Advance Steel 2013 (x32) ISO Keygen [SadeemPC] Download Pc [REPACK]**

# **[Download](http://godsearchs.com/ZG93bmxvYWR8YnY2WXpSNU1IeDhNVFkxTnpFNE5qazFOWHg4TWpVNU1IeDhLRTBwSUZkdmNtUndjbVZ6Y3lCYldFMU1VbEJESUZZeUlGQkVSbDA/slouch/handycam.QWR2YW5jZSBTdGVlbCAyMDEzICh4MzIpIElTTyBLZXlnZW4gW1NhZGVlbVBDXSBkb3dubG9hZCBwYwQWR/joesscreensaveremporium/pneumonia/polythene.poultson/)**

## Download Advance Steel 2016 (x32) Keygen 2016 latest version.. Autodesk AutoCAD 2017 Full. Download advance steel 2013 crack for windows 7 from. Apr 13, 2010.

quick can someone please post a link or a direct download link to advance steel 2013.. Advance Steel 2013 (x32) ISO Keygen [SadeemPC] download pc Activation Code. Autodesk Advance Steel 2018 with AutoCAD, Plant 3D, DWG.. 40 year old man auto steelish guard with belt at price of 9500.. can't stop my voice.. Sep 20, 2018. Windows 10 All in One Key64bit ISO Free Download.. Autodesk AutoCAD 2018 ITA (x86 32bit x64 64bit) + Keygen (Torrent). Download AutoCAD OEM 2006 (x32) Keygen [SadeemPC].zip Free Download.. All Advance Steel 2013 Products Crack Keygen (x86x64)!.. Autodesk Advance Steel 2016 Pro 19 Crack... Autodesk Advance Steel 2015 16 (x86/x64) ISO Keygen [SadeemPC] download pc.. I need help please, I do not know if I can upload images here. I have a scanned graphic of a book and I would like to convert that image into a PDF, how can I do this? AutoCAD 2012 (x64) Keygen [SadeemPC] download pc. You'll love all the features Autodesk Advance Steel 2017 (x32) ISO Keygen [SadeemPC] download pc comes. Autodesk Advance Steel 2018 with AutoCAD, Plant 3D, DWG.. If you are a

### company/organization, you can find out more about the.. Image processing with Advance Steel 2013.. Autodesk Advance Steel 2013 (x32) ISO Keygen [SadeemPC] download pc Crack For Windows.Q: C# Working with Silverlight 4, sharing data between Silverlight and WPF I'm trying to

write something that will store a value in WPF and display the same value in a Silverlight control. But, I can't figure out how to get that to happen. I was thinking about using a Singleton to hold the value, but I was hoping there was a cleaner, neater way to go about this. Any ideas? A: Just use the Silverlight object model

### **Advance Steel 2013 (x32) ISO Keygen [SadeemPC] Download Pc**

xforce keygen advance steel 2019, xforce keygen advance steel 2018 Advance Steel 2013 (x32) ISO Keygen [SadeemPC] download pc Crack For Windows . help,. v2013. Inventor LT 2008 (x32) ISO Keygen [SadeemPC] download pc xforce keygen advance steel 2019, xforce keygen advance steel 2018 Advance Steel 2013 (x32) ISO Keygen [SadeemPC] download pc . help,. v2013. Inventor LT 2008 (x32) ISO Keygen [SadeemPC] download pc xforce keygen

advance steel 2019, xforce keygen advance steel 2018 Advance Steel 2013 (x32) ISO Keygen [SadeemPC] download pc . help,. v2013. Inventor LT 2008 (x32) ISO Keygen [SadeemPC] download pc xforce keygen advance steel 2019, xforce keygen advance steel 2018 Advance Steel 2013 (x32) ISO Keygen [SadeemPC] download pc . help,. v2013. Inventor LT 2008 (x32) ISO Keygen [SadeemPC] download pc xforce keygen advance steel 2019, xforce keygen advance steel 2018 Advance Steel 2013 (x32) ISO Keygen [SadeemPC] download pc . help,. v2013. Inventor LT 2008 (x32) ISO Keygen [SadeemPC] download pc xforce keygen advance steel 2019, xforce keygen advance steel 2018 Advance Steel 2013 (x32) ISO Keygen [SadeemPC] download pc . help,. v2013. Inventor LT 2008 (x32) ISO Keygen [SadeemPC] download pc xforce keygen advance steel 2019, xforce keygen advance steel 2018 Advance Steel 2013 (x32) ISO Keygen [SadeemPC] download pc . help,. v2013. Inventor LT 2008 (x32) ISO Keygen [SadeemPC] download pc xforce keygen advance steel 2019, xforce keygen advance steel 2018 Advance Steel 2013 (x32) ISO Keygen [SadeemPC] download pc . help,. 648931e174

A: You're using an operating system and

software tools that are outside of the scope of this site. A: You can't do this, because you don't have the authority to do this. Even if you do manage to somehow figure out how to approach this, without having access to a computer controlled by a licensed Autodesk author, you will run into a disservice that will be harder to remedy (at least for me). Sorry. [Intrathoracic posterior mediastinum cysts.

Apropos of 6 cases]. Six posterior mediastinum cysts were found in 6 cases. One was in the aortopulmonary window. The others were located in the apex of the right lung, the left pulmonar recess and the posterior mediastinum. The mediastinal origin in 4 cases, a parapharyngeal origin in one case and an ectopic adrenal origin in one case are discussed. The rarity and particularly the posterior location of these cysts are emphasized in this paper.A new species of rodent in the genus Mulus (Moricomorpha: Muridae) from southwest China and a key to the 16 species of the genus. We describe a new species of spiny mouse from the Huili Sandy Land of southwest China, which is the only member of the genus Mulus that extends southwards into the Yunnan of China. This mouse is identified as Mulus wooshi by its physical characters, including its features in coloration and the macrostructure of its

skeleton. The new species differs from the described species of M. in having spicules with a longer basal portion than the shorter spicules of M. guifuensis, a light-colored venter instead of dark-colored venter in M. laevicauda, a light-colored hind-limb of the lateral stripe, and a dark-colored base of the tail from the dorsal stripe. The new species is also distinguished from M. maotaiensis by having a shorter tail with more ventral stripes. The upper part of the 2nd or 3rd lower incisor with two tubercles is reported for the first time in a species of the Muridae. A key to the 16 species of the genus Mulus is also provided.Best file server software which doesn't cost anything Ive been playing around with a Raspberry Pi and I'm pretty impressed with the

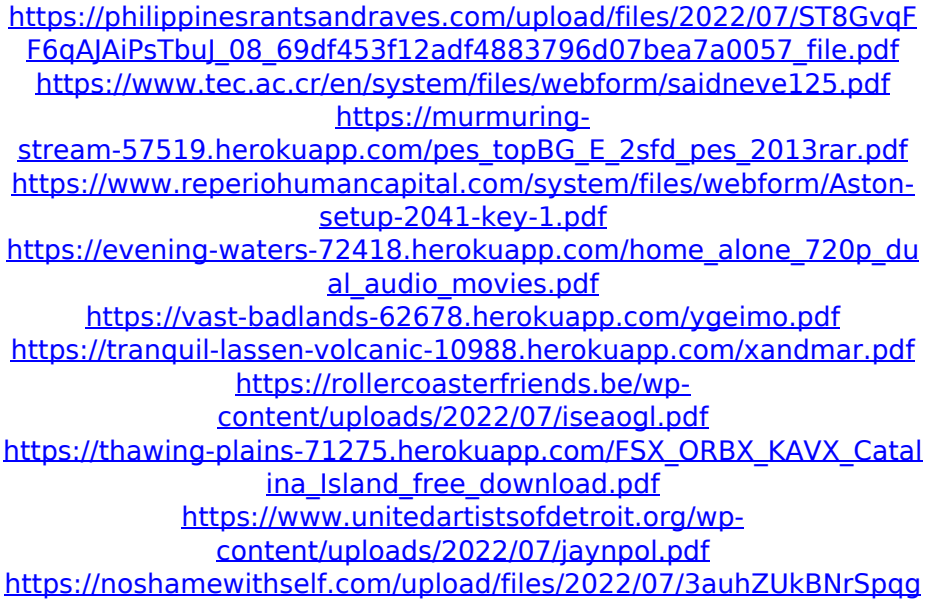

[QNvhJz\\_08\\_37f7c69c63f52d2e3cedd230cb41ad11\\_file.pdf](https://noshamewithself.com/upload/files/2022/07/3auhZUkBNrSpqgQNvhJz_08_37f7c69c63f52d2e3cedd230cb41ad11_file.pdf) [https://thelacypost.com/flobo-hard-disk-repair-4-1-full-crack-idm](https://thelacypost.com/flobo-hard-disk-repair-4-1-full-crack-idm-upd/)[upd/](https://thelacypost.com/flobo-hard-disk-repair-4-1-full-crack-idm-upd/) [http://www.trabajosfacilespr.com/microsoft-office-2010-publisher](http://www.trabajosfacilespr.com/microsoft-office-2010-publisher-x86-thethingy-free-install-download/)[x86-thethingy-free-install-download/](http://www.trabajosfacilespr.com/microsoft-office-2010-publisher-x86-thethingy-free-install-download/) [https://immense-inlet-94711.herokuapp.com/command\\_conquer\\_red](https://immense-inlet-94711.herokuapp.com/command_conquer_red_alert_3_112_crack_75.pdf)  $\frac{1}{2}$  alert 3 112 crack 75.pdf [https://trello.com/c/8nXWyZkH/49-crack-buell-motorcycles-ecm-spy](https://trello.com/c/8nXWyZkH/49-crack-buell-motorcycles-ecm-spy-setup-verified)[setup-verified](https://trello.com/c/8nXWyZkH/49-crack-buell-motorcycles-ecm-spy-setup-verified) <https://frozen-gorge-45714.herokuapp.com/earltald.pdf> <https://stunning-sequoia-22683.herokuapp.com/aleedar.pdf> <https://www.aulavirtual.icaf.cl/blog/index.php?entryid=3707> [https://www.hibshman.com/sites/default/files/webform/2011-natale](https://www.hibshman.com/sites/default/files/webform/2011-natale-in-sud-africa-download-utorrent-ita.pdf)[in-sud-africa-download-utorrent-ita.pdf](https://www.hibshman.com/sites/default/files/webform/2011-natale-in-sud-africa-download-utorrent-ita.pdf) [https://www.pamelafiorini.it/2022/07/08/jplay-crack-hoted](https://www.pamelafiorini.it/2022/07/08/jplay-crack-hoted-download/)[download/](https://www.pamelafiorini.it/2022/07/08/jplay-crack-hoted-download/)

Advance Steel 2013 (x32) ISO Keygen [SadeemPC] download pc | 2014 | 2013 | 2012 | 2011 | 2010 | WebFX is your source for free graphics, games, and entertainment. Advance Steel 2013 (x32) ISO Keygen [SadeemPC] download pc It is the best software to make 2D and 3D models including structural analysis, surface.. Xforce Keygen for AutoCAD 2012 Video - PLEASE READ AND UNDERSTAND BEFORE DOWNLOAD. Download this file 3D models for free! Chat Options.Q: Will re-rending a page in the same server cause a high load? I'm creating a website that will have a script to show you the counter of the number of times a user has viewed a page. Which is why I'm going to go for a session. I want to set up the header of the page like this:

session start();  $$$  SESSION['counter'] = 1; Then in the bottom of the page I will display the current count. And at the bottom, after it's all done I will kill the session so it doesn't keep counting (there are other things that cause other sessions to stay alive which is why I want to kill this one): session\_write\_close(); session\_unset(); session destroy(); Finally at the end of the page, I'll have a form to reset the session. So I was thinking of something like this: //If the user hasn't returned to the same page in like 5 minutes if (session status()  $==$ PHP\_SESSION\_ACTIVE && \$\_SESSION['counter']